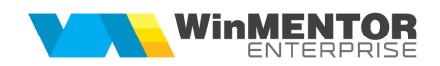

## **Raportare EMCS - kerosen**

## **I. CONFIGURĂRI**

În Constante generale > Constante de functionare trebuie setate **constantele**:

- "**Export EMCS: nume camp extensie la iesiri clienti folosit pentru numar aeronava**"
- **Director export date pentru sistemul EMCS**

## **II. FUNCŢIONARE**

La nivel de Gestiune se completeaza campul **Cod antrepozit** cu codul de accize antrepozitar / antrepozit.

In Nomenclatorul de articole > Alte caracteristici > Diverse se bifeaza Export EMCS, se completeaza Cod NC si Cod produs accizabil. Denumirea articolului trebuie sa fie denumirea standard sub care se regaseste in nomenclatorul NC.

In Nomenclatorul de parteneri > Detalii sedii se completeaza Cod antrepozit (atentie, acesta se va completa pentru fiecare sediu al partenerului de la care se face achizitia de kerosen).

In Fisiere cu structuri variabile se definesc extensii pentru factura de iesire. Campul definit aici trebuie sa se regaseasca si in cst. 'Export EMCS: nume camp extensie la iesiri clienti folosit pentru numar aeronava'. Acesta va fi utilizat pentru completarea numarului aeronavei pe factura de iesire.

In Alte module > Unelte EDI > Export date catre sistemul EMCS vor fi aduse toate gestiunile care au cod de acciza antrepozit. Se va completa intervalul de analiza date si se vor selecta antrepozitele pentru care se doreste sa se faca raportarea. Generarea fisierului cu extensia XML se va face dupa actionarea butonului Start export. In cazul in care exista erori, acestea vor fi detaliate in grila de jos, conform fig. nr. 1. Facturile vor putea fi deschise direct din grila, pentru a putea corecta eventualele erori.

| 画<br>$\infty$<br><b>Start export</b><br>Interval analizat 01.04.2017<br>30.04.2017<br>国会<br>Erori<br>Nume fisier exportat<br>$\blacksquare$<br>Cod antrepozit<br>Denumire<br>$\blacktriangleright$ SELECTAT<br><b>DOCTOR</b><br>$\sqrt{ }$<br>ANTREPOZIT SB<br>DEPOZIT KEROSEN IS<br>V<br>DEPOZIT KEROSEN SM<br>D:\arhiva\ROD01_01-04-2017_30-04-2017.XML<br>DEPOZIT KEROSEN SV<br>DEPOZIT KEROSEN TG<br>$\blacksquare$<br>Cod antrepozit<br>Numar document<br>Data document<br>Mesaj de eroare<br>Partener<br>6100564<br>18.04.2017<br><b>Cod antrepozit sediu furnizor neprecizat</b><br>6100645<br>19.04.2017<br>Cod antrepozit sediu furnizor neprecizat<br>20.04.2017<br>6100771<br>Cod antrepozit sediu furnizor neprecizat<br>6100906<br>21.04.2017<br>Cod antrepozit sediu furnizor neprecizat<br>22.04.2017<br>6100049<br>Cod antrepozit sediu furnizor neprecizat<br>6100050<br>23.04.2017<br>\ Cod antrepozit sediu furnizor neprecizat<br>6100067<br>23.04.2017<br>Cod antrepozit sediu furnizor neprecizat<br>6100079<br>24.04.2017<br>Cod antrepozit sediu furnizor neprecizat<br>593<br>04.04.2017<br>Numar aeronava neprecizat<br>597<br>08.04.2017<br>Numar aeronava neprecizat<br>602<br>10.04.2017<br>i Numar aeronava neprecizat<br>603<br>10.04.2017<br>Numar aeronava neprecizat<br>609<br>11.04.2017<br>Numar aeronava neprecizat<br>610<br>11.04.2017<br>Numar aeronava neprecizat<br>611<br>11.04.2017<br>Numar aeronava neprecizat<br>612<br>14.04.2017<br>Numar aeronava neprecizat<br>613<br>15.04.2017<br>Numar aeronava neprecizat<br>614<br>15.04.2017<br>Numar aeronava neprecizat | <b>Export stocuri in sistemul EMCS</b> |  |  |  |  |   |
|----------------------------------------------------------------------------------------------------|----------------------------------------|--|--|--|--|---|
|                                                                                                    |                                        |  |  |  |  |   |
|                                                                                                    |                                        |  |  |  |  |   |
|                                                                                                    |                                        |  |  |  |  |   |
|                                                                                                    |                                        |  |  |  |  |   |
|                                                                                                    |                                        |  |  |  |  |   |
|                                                                                                    |                                        |  |  |  |  |   |
|                                                                                                    |                                        |  |  |  |  |   |
|                                                                                                    |                                        |  |  |  |  |   |
|                                                                                                    |                                        |  |  |  |  |   |
|                                                                                                    |                                        |  |  |  |  |   |
|                                                                                                    |                                        |  |  |  |  |   |
|                                                                                                    |                                        |  |  |  |  |   |
|                                                                                                    |                                        |  |  |  |  |   |
|                                                                                                    |                                        |  |  |  |  |   |
|                                                                                                    |                                        |  |  |  |  |   |
|                                                                                                    |                                        |  |  |  |  |   |
|                                                                                                    |                                        |  |  |  |  | 囜 |
|                                                                                                    |                                        |  |  |  |  |   |
|                                                                                                    |                                        |  |  |  |  |   |
|                                                                                                    |                                        |  |  |  |  |   |
|                                                                                                    |                                        |  |  |  |  |   |
|                                                                                                    |                                        |  |  |  |  |   |
|                                                                                                    |                                        |  |  |  |  |   |
|                                                                                                    |                                        |  |  |  |  |   |
|                                                                                                    |                                        |  |  |  |  |   |
|                                                                                                    |                                        |  |  |  |  |   |
|                                                                                                    |                                        |  |  |  |  |   |
|                                                                                                    |                                        |  |  |  |  |   |
|                                                                                                    |                                        |  |  |  |  |   |
|                                                                                                    |                                        |  |  |  |  |   |
|                                                                                                    |                                        |  |  |  |  |   |
|                                                                                                    |                                        |  |  |  |  |   |
|                                                                                                    |                                        |  |  |  |  |   |
| 619<br>17.04.2017<br>Numar aeronava neprecizal<br>ᅬ                                                                                                    |                                        |  |  |  |  |   |

Fig. nr. 1

Fisierul xml rezultat se poate deschide direct din macheta, cu dublu click pe denumirea acestuia.